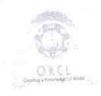

## eVidyalaya Half Yearly Report

Department of School & Mass Education, Govt. of Odisha

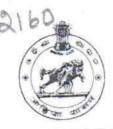

| School Name : GOPINATH HIGH SCHOOL ( GOVT.NEW) SAHAJPUR |                        |                    |  |
|---------------------------------------------------------|------------------------|--------------------|--|
| LI DISE                                                 | District :<br>BOLANGIR | Block:<br>BALANGIR |  |

Report Create Date : 0000-00-00 00:00:00 (36139)

| general_info                                                            |                   |
|-------------------------------------------------------------------------|-------------------|
| Half Yearly Report No                                                   | 9                 |
|                                                                         | 1                 |
| Half Yearly Phase                                                       | IL&FS ETS         |
| Implementing Partner                                                    | 04/02/2018        |
| Half Yearly Period from                                                 | 10/01/2018        |
| Half Yearly Period till School Coordinator Name                         | BIDHU             |
| School Coordinator Name                                                 | BHUSAN<br>PRADHAN |
| Leaves taken for the followin                                           | g Month           |
|                                                                         | April             |
| Leave Month 1                                                           | 0                 |
| Leave Days1                                                             | May               |
| Leave Month 2                                                           | 0                 |
| » Leave Days2                                                           | June              |
| » Leave Month 3                                                         | 0                 |
| » Leave Days3                                                           | July              |
| » Leave Month 4                                                         | 1                 |
| » Leave Days4                                                           | August            |
| » Leave Month 5                                                         | 1                 |
| » Leave Days5                                                           | September         |
| » Leave Month 6                                                         | 0                 |
| » Leave Days6                                                           | October           |
| » Leave Month 7                                                         | 0                 |
| » Leave Days7  Equipment Downtime D                                     | )etails           |
|                                                                         | Yes               |
| » Equipment are in working condition?                                   | No                |
| » Downtime > 4 Working Days                                             | nt                |
| » Action after 4 working days are over for Equipmer<br>Training Details |                   |
|                                                                         | Yes               |
| » Refresher training Conducted                                          | 10/08/2018        |
| » Refresher training Conducted Date                                     |                   |
| » If No; Date for next month Educational content D                      | Nataile           |

|                                                                                    | Yes                      |
|------------------------------------------------------------------------------------|--------------------------|
| » e Content installed?                                                             | Yes                      |
| » SMART Content with Educational software?                                         | Yes                      |
| » Stylus/ Pens                                                                     | Yes                      |
| » USB Cable                                                                        | Yes                      |
| » Software CDs                                                                     | Yes                      |
| » User manual                                                                      | 700                      |
| Recurring Service Details                                                          | VES                      |
| » Register Type (Faulty/Stock/Other Register)                                      | YES                      |
| » Register Quantity Consumed                                                       | 1                        |
| » Blank Sheet of A4 Size                                                           | Yes                      |
| » A4 Blank Sheet Quantity Consumed                                                 | 2300                     |
| » Cartridge                                                                        | Yes                      |
| » Cartridge Quantity Consumed                                                      | 1                        |
| » USB Drives                                                                       | Yes                      |
| » USB Drives Quantity Consumed                                                     | 1                        |
| » Blank DVDs Rewritable                                                            | Yes                      |
| » Blank DVD-RW Quantity Consumed                                                   | 25                       |
| » White Board Marker with Duster                                                   | Yes                      |
| » Quantity Consumed                                                                | 6                        |
| » Electricity bill                                                                 | Yes                      |
| » Internet connectivity                                                            | Yes                      |
| » Reason for Unavailablity                                                         |                          |
| Electrical Meter Reading and Generator                                             | Meter Reading            |
| » Generator meter reading                                                          | 548                      |
| » Electrical meter reading                                                         | 1375                     |
| Equipment replacement det                                                          | ails                     |
| » Replacement of any Equipment by Agency                                           | No                       |
|                                                                                    |                          |
| » Name of the Equipment Theft/Damaged Equipment                                    | nt                       |
|                                                                                    | No                       |
| » Equipment theft/damage                                                           |                          |
| » If Yes; Name the Equipment  Lab Utilization details                              |                          |
|                                                                                    | 29                       |
| » No. of 9th Class students                                                        | 29                       |
| » 9th Class students attending ICT labs                                            | 33                       |
| » No. of 10th Class students                                                       | 33                       |
|                                                                                    | 33                       |
| » 10th Class students attending ICT labs                                           | Lee been utilized        |
| » 10th Class students attending ICT labs  No. of hours for the following month lab | has been utilized        |
| <ul> <li>No. of hours for the following month lab</li> <li>Month-1</li> </ul>      | April                    |
| No. of hours for the following month lab                                           | April<br>45              |
| No. of hours for the following month lab<br>» Month-1                              | April<br>45<br>May       |
| No. of hours for the following month lab  » Month-1  » Hours1                      | April<br>45<br>May<br>06 |
| No. of hours for the following month lab  » Month-1  » Hours1  » Month-2           | April<br>45<br>May       |

| S ng F | » Month-4                                 | July      |
|--------|-------------------------------------------|-----------|
|        | » Hours4                                  | 60        |
|        | » Month-5                                 | August    |
|        | » Hours5                                  | 62        |
|        | » Month-6                                 | September |
|        | » Hours6                                  | 59        |
|        | » Month-7                                 | October   |
|        | » Hours7                                  | 04        |
|        | Server & Node Downtime details            |           |
|        | » Server Downtime Complaint logged date1  |           |
|        | » Server Downtime Complaint Closure date1 |           |
|        | » Server Downtime Complaint logged date2  |           |
|        | » Server Downtime Complaint Closure date2 |           |
|        | » Server Downtime Complaint logged date3  |           |
|        | » Server Downtime Complaint Closure date3 |           |
| _      | » No. of Non-working days in between      | 0         |
|        | » No. of working days in downtime         | 0         |
|        | Stand alone PC downtime details           |           |
|        | » PC downtime Complaint logged date1      |           |
|        | » PC downtime Complaint Closure date1     |           |
|        | » PC downtime Complaint logged date2      |           |
|        | » PC downtime Complaint Closure date2     |           |
|        | » PC downtime Complaint logged date3      |           |
|        | » PC downtime Complaint Closure date3     |           |
|        | » No. of Non-working days in between      | 0         |
|        | » No. of working days in downtime         | 0         |
|        | UPS downtime details                      |           |
|        | » UPS downtime Complaint logged date1     |           |
| 3      | » UPS downtime Complaint Closure date1    |           |
|        | » UPS downtime Complaint logged date2     |           |
|        | » UPS downtime Complaint Closure date2    |           |
|        | » UPS downtime Complaint logged date3     |           |
|        | » UPS downtime Complaint Closure date3    |           |
|        | » No. of Non-working days in between      | 0         |
|        | » No. of working days in downtime         | 0         |
|        | Genset downtime details                   |           |
|        | » UPS downtime Complaint logged date1     |           |
|        | » UPS downtime Complaint Closure date1    |           |
|        | » UPS downtime Complaint logged date2     |           |
|        | » UPS downtime Complaint Closure date2    |           |
|        | » UPS downtime Complaint logged date3     |           |
|        | » UPS downtime Complaint Closure date3    |           |
|        | » No. of Non-working days in between      | 0         |
|        | » No. of working days in downtime         | 0         |

## Integrated Computer Projector downtime details » Projector downtime Complaint logged date1 » Projector downtime Complaint Closure date1 » Projector downtime Complaint logged date2 » Projector downtime Complaint Closure date2 » Projector downtime Complaint logged date3 » Projector downtime Complaint Closure date3 0 » No. of Non-working days in between 0 » No. of working days in downtime Printer downtime details » Printer downtime Complaint logged date1 » Printer downtime Complaint Closure date1 » Printer downtime Complaint logged date2 » Printer downtime Complaint Closure date2 » Printer downtime Complaint logged date3 » Printer downtime Complaint Closure date3 0 » No. of Non-working days in between » No. of working days in downtime Interactive White Board (IWB) downtime details » IWB downtime Complaint logged date1 » IWB downtime Complaint Closure date1 » IWB downtime Complaint logged date2 » IWB downtime Complaint Closure date2 » IWB downtime Complaint logged date3 » IWB downtime Complaint Closure date3 0 » No. of Non-working days in between 0 » No. of working days in downtime Servo stabilizer downtime details » stabilizer downtime Complaint logged date1 » stabilizer downtime Complaint Closure date1 » stabilizer downtime Complaint logged date2 » stabilizer downtime Complaint Closure date2 » stabilizer downtime Complaint logged date3 » stabilizer downtime Complaint Closure date3 0 » No. of Non-working days in between » No. of working days in downtime Switch, Networking Components and other peripheral downtime details » peripheral downtime Complaint logged date1 » peripheral downtime Complaint Closure date1 » peripheral downtime Complaint logged date2 » peripheral downtime Complaint Closure date2 » peripheral downtime Complaint logged date3 » peripheral downtime Complaint Closure date3 0 » No. of Non-working days in between

Gopinath Nodal High School
Signature of Head Master Mistress with Seal

1